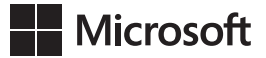

John Sharp

# **Microsoft Visual C# 2022** *Krok po kroku*

Przekład: Natalia Chounlamany, Janusz Machowski, Krzysztof Szkudlarek, Marek Włodarz

APN Promise, Warszawa 2022

## **Spis treści**

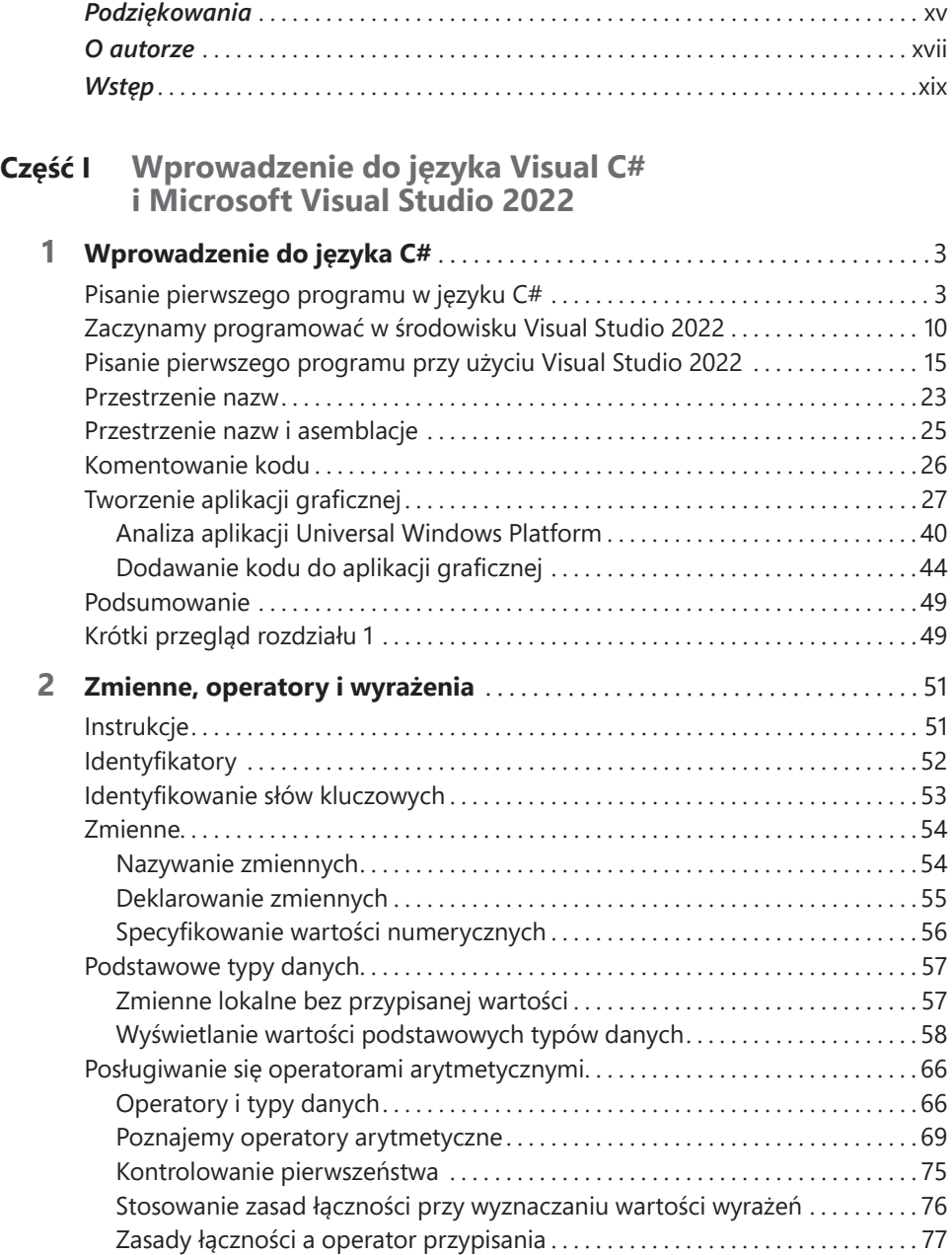

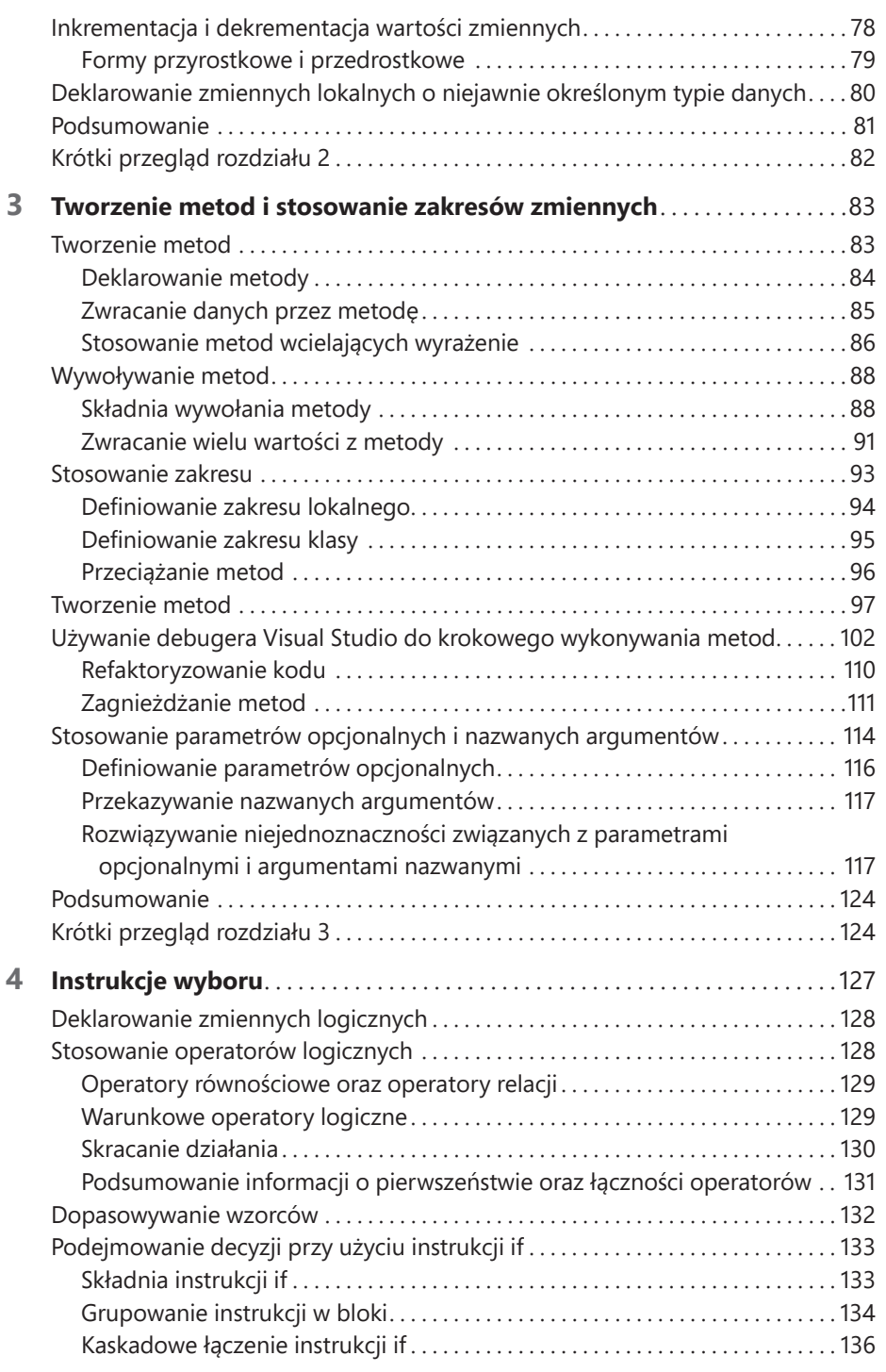

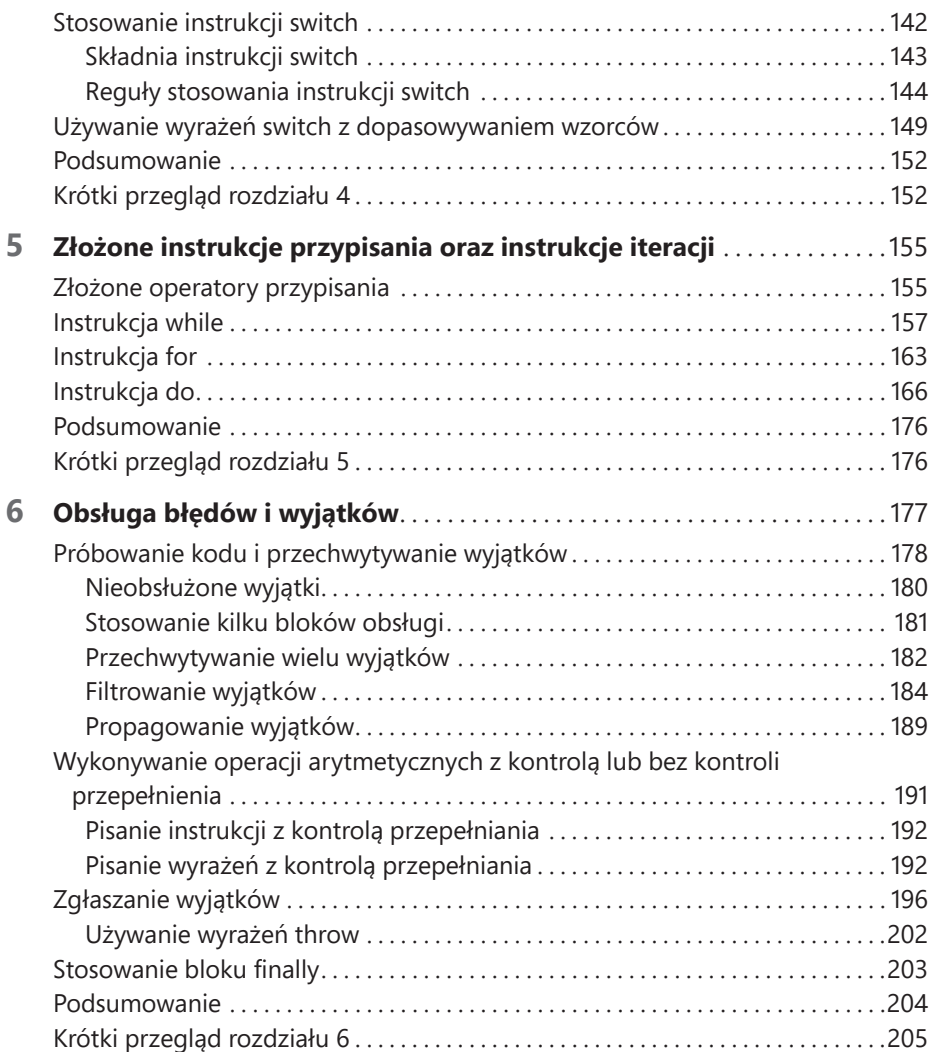

### **Część II Model obiektowy języka C#**

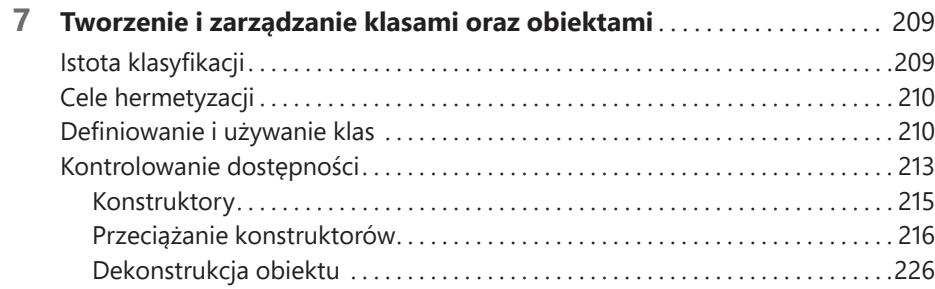

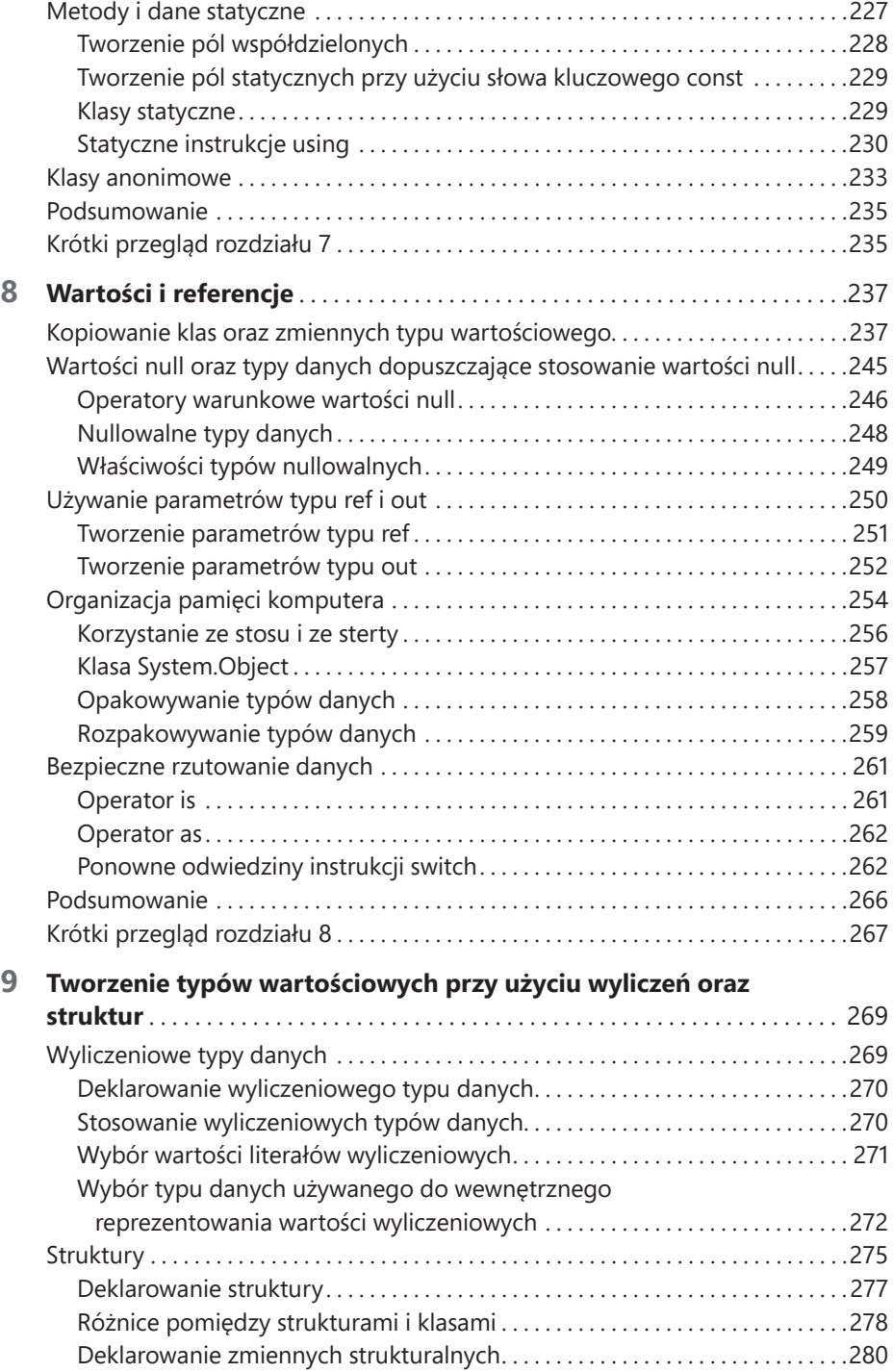

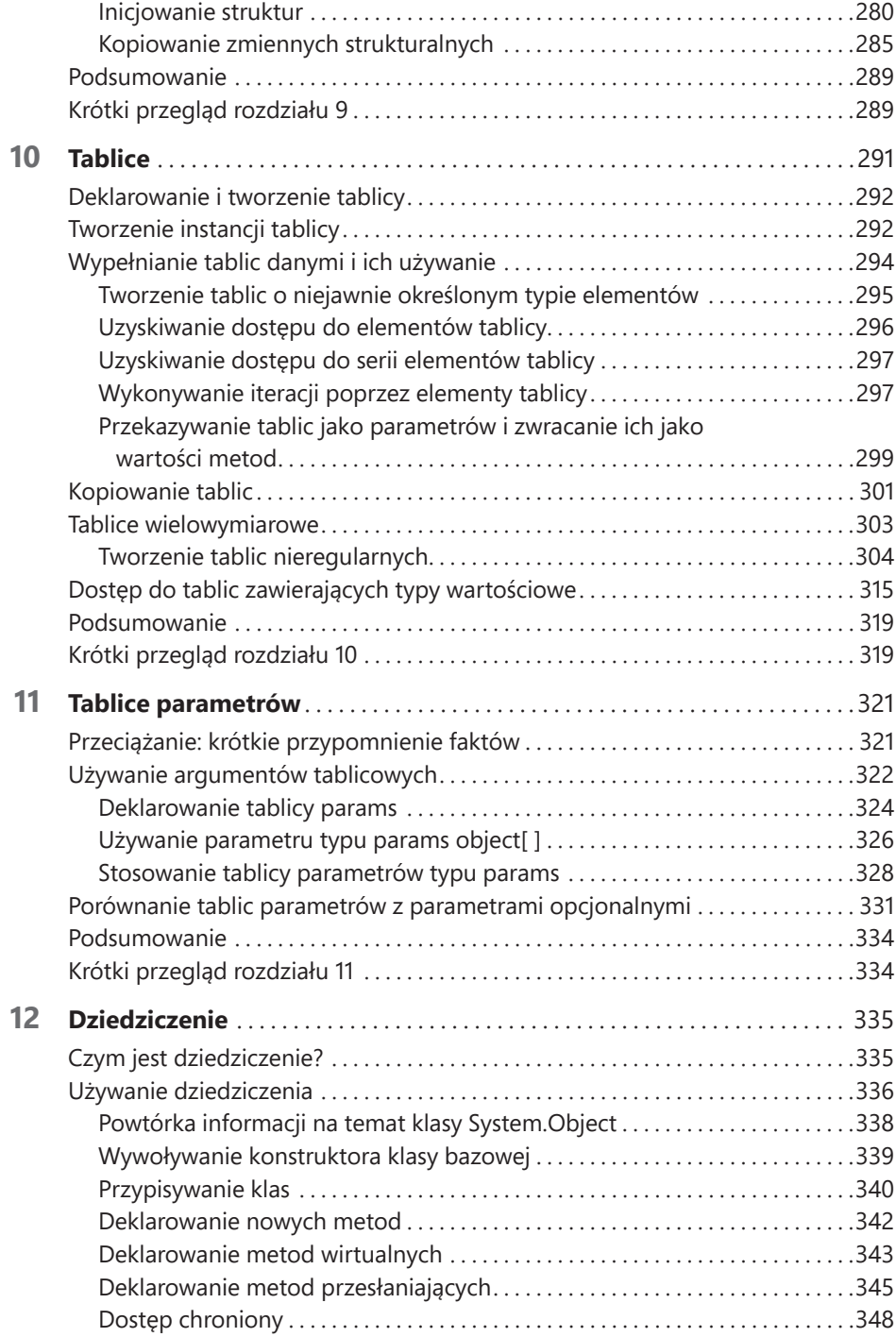

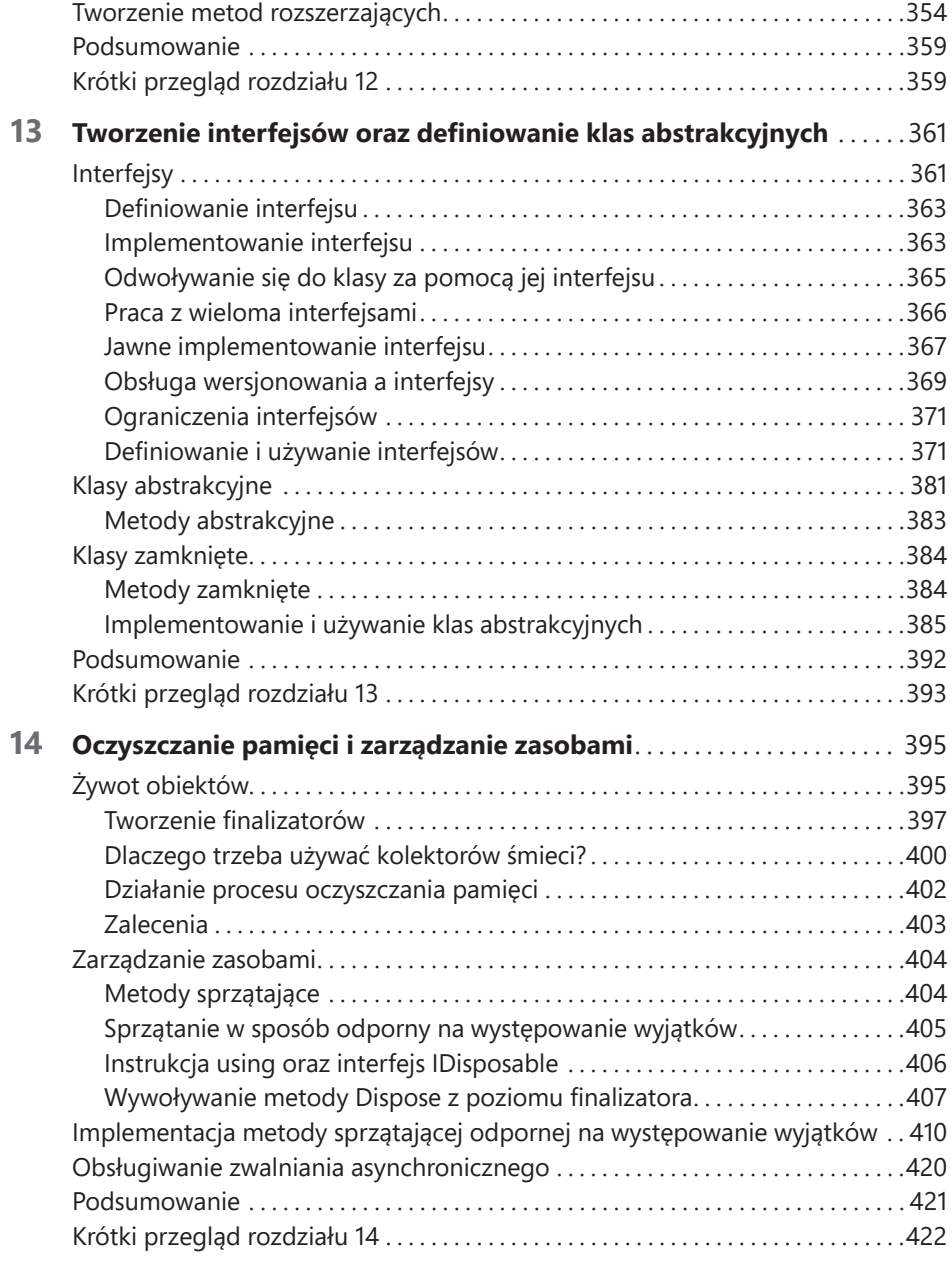

### **Część III Rozszerzalne typy danych w języku C#**

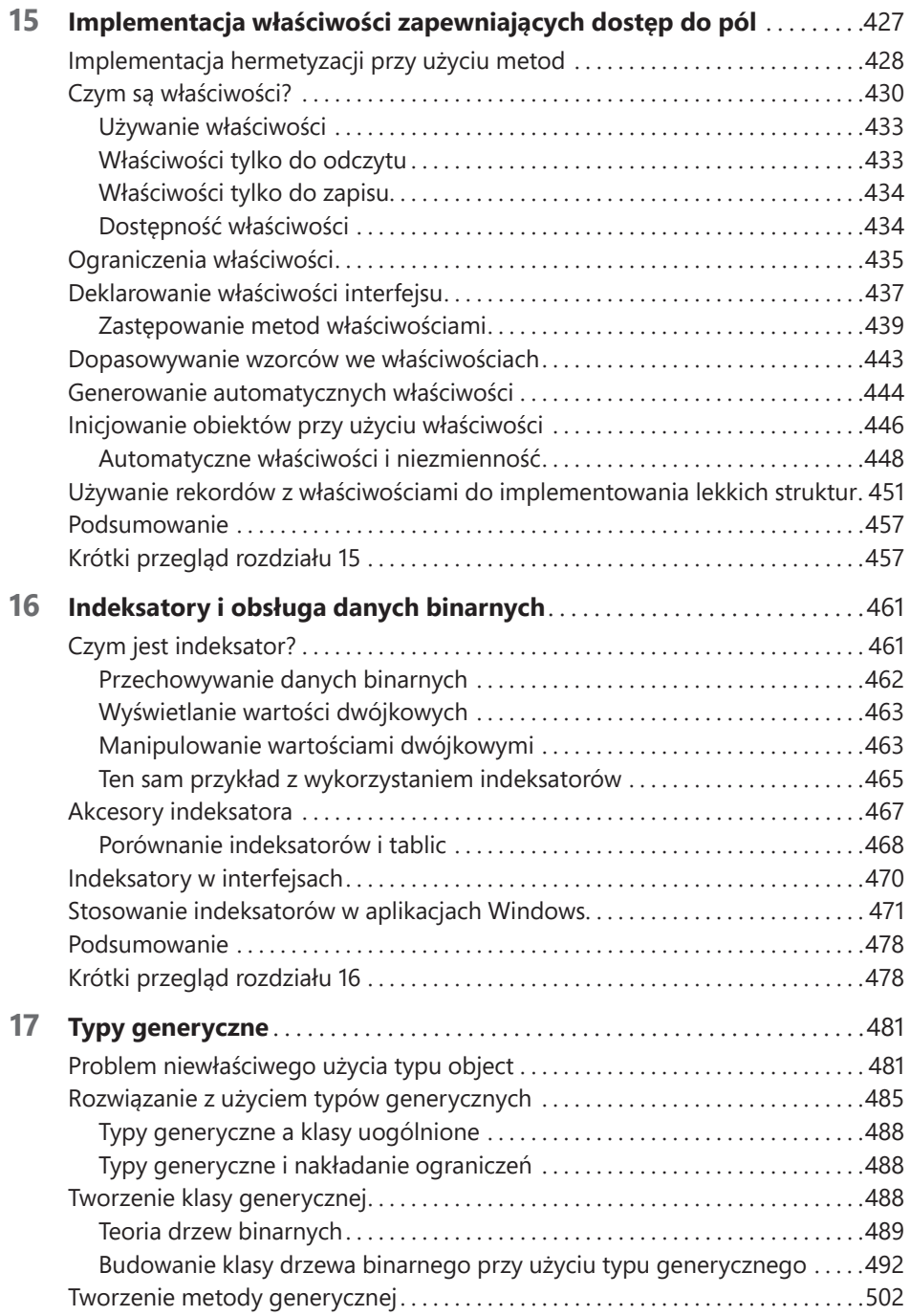

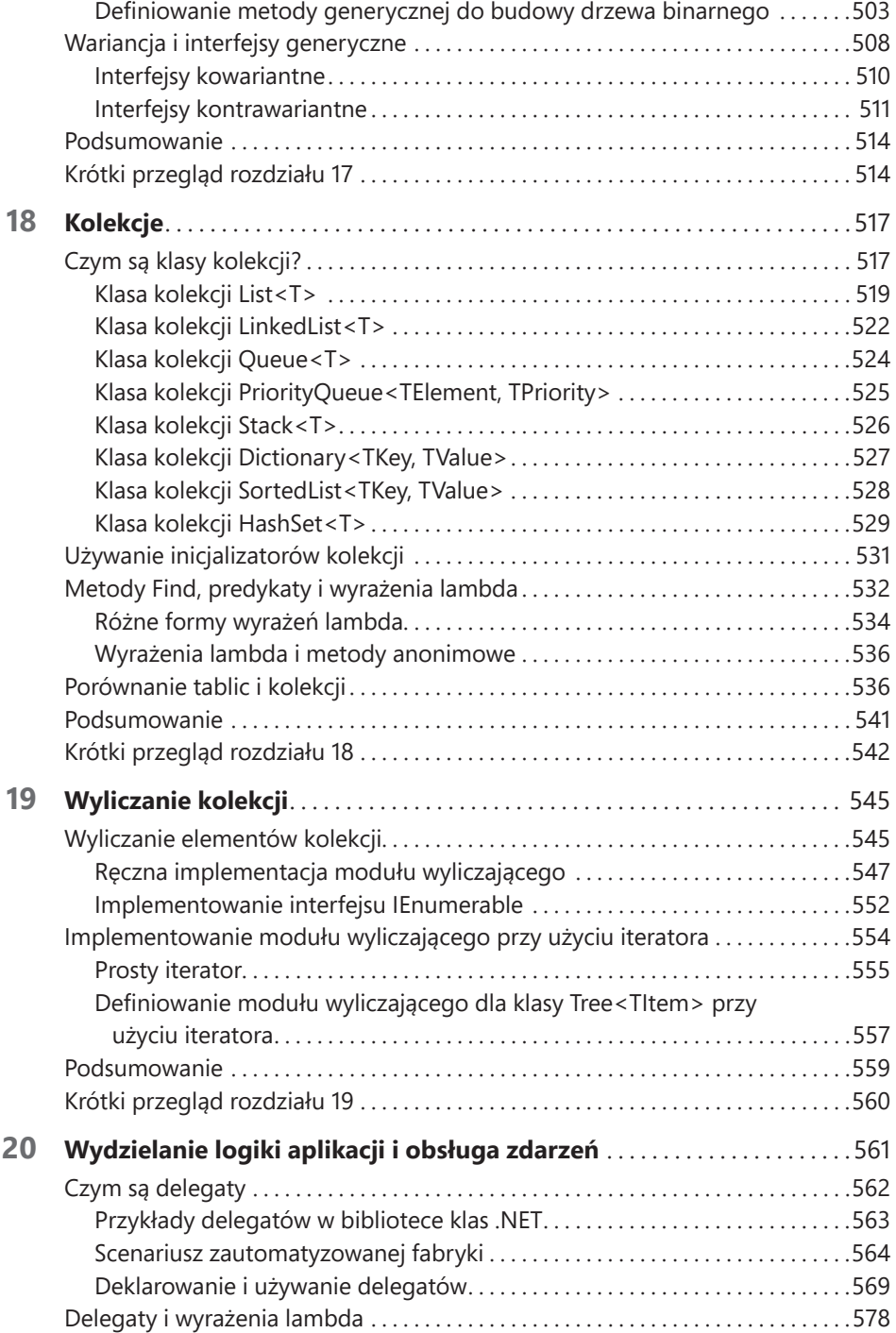

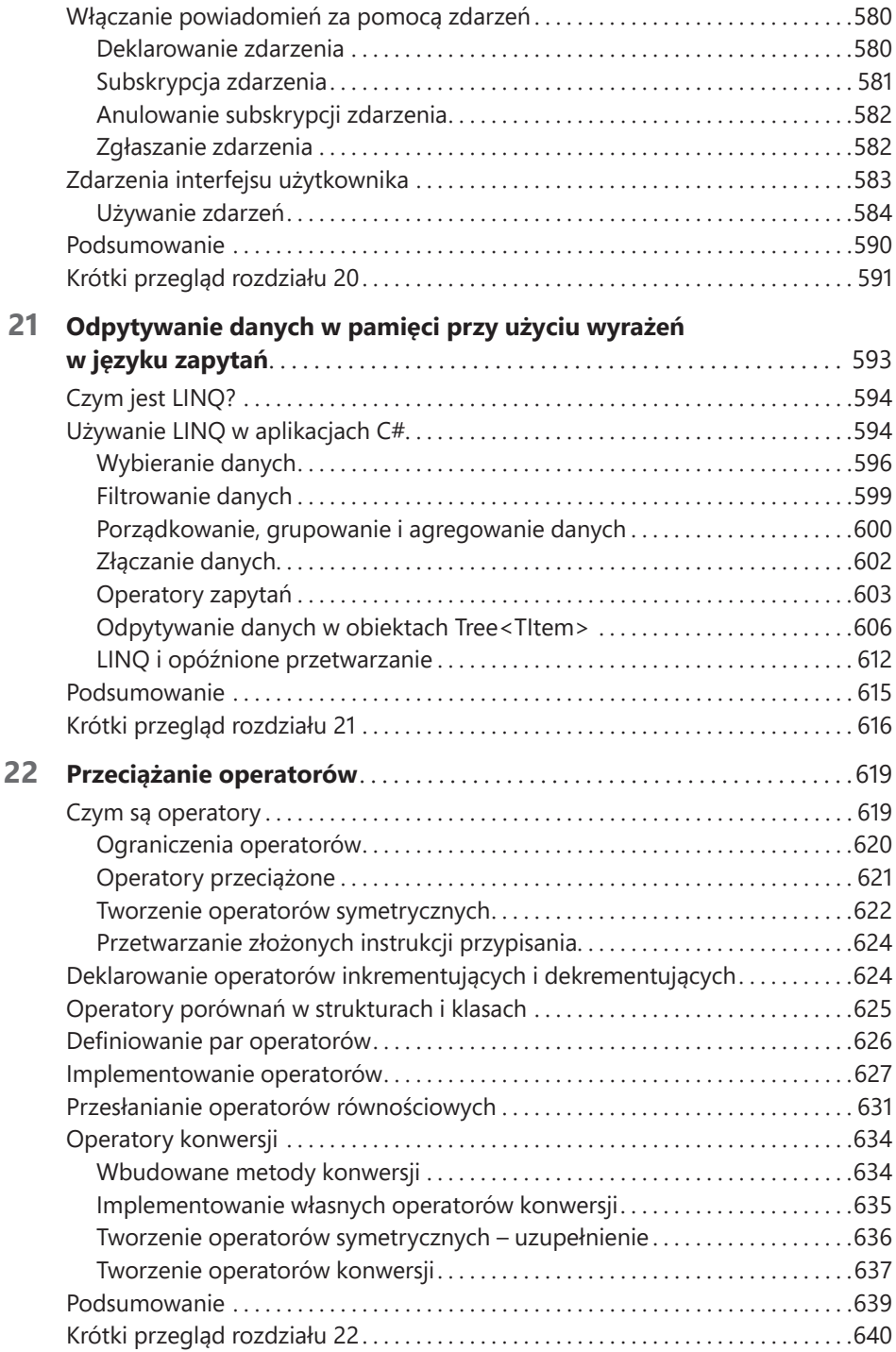

#### **Część IV Tworzenie aplikacji Universal Windows Platform w języku C#**

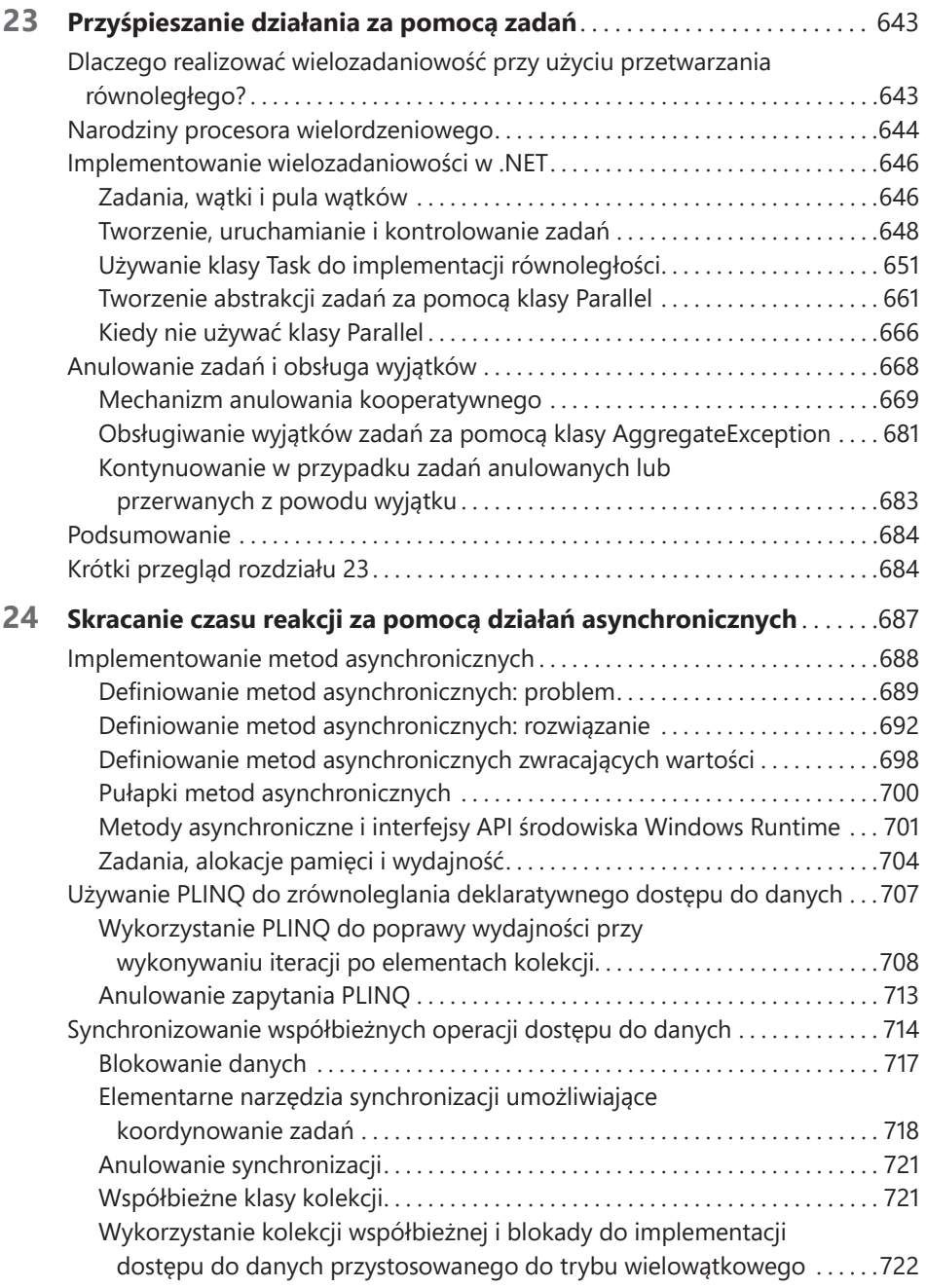

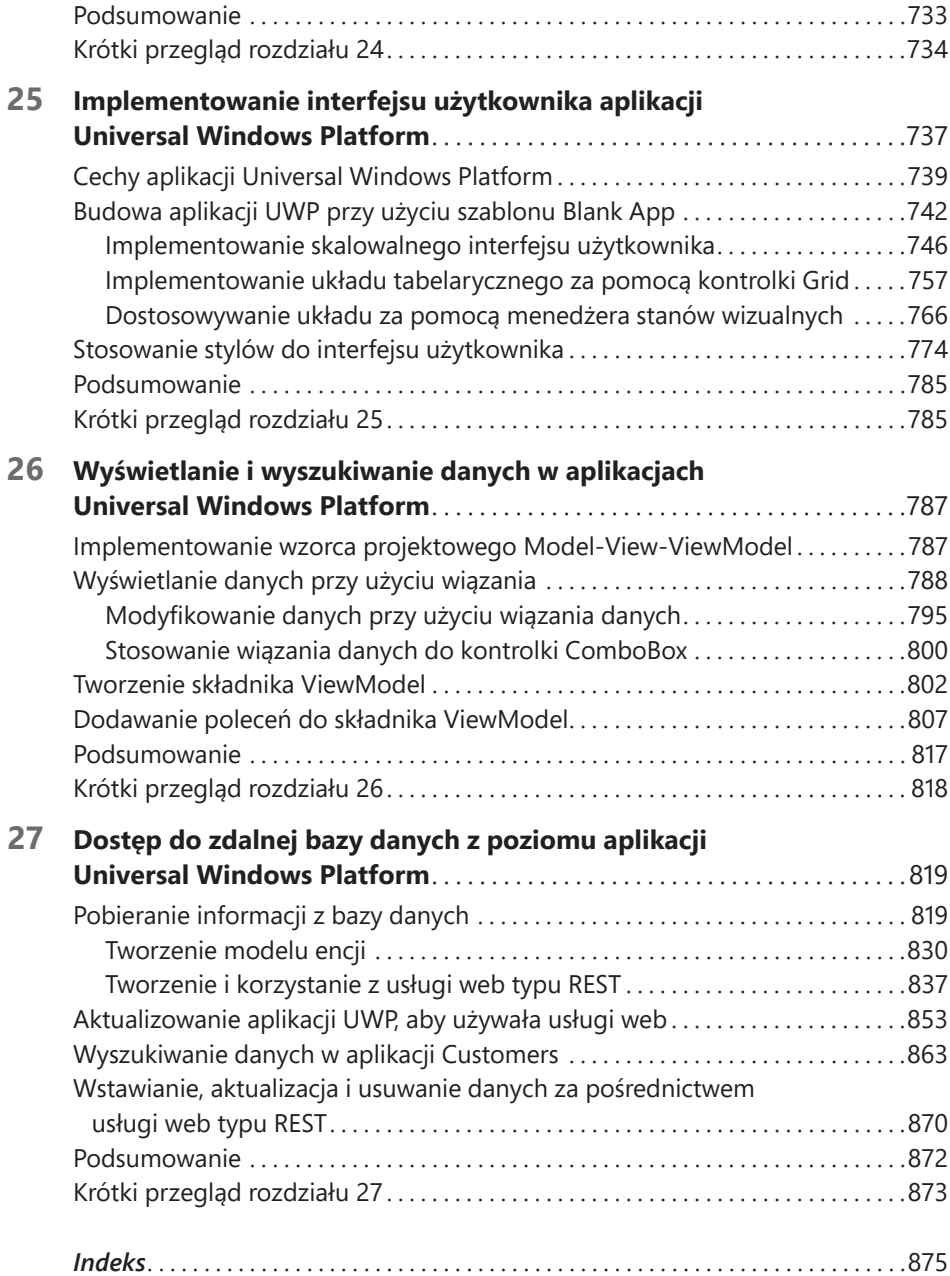